# **Informatika**

### **Levelezős verseny**

## **III. Forduló**

#### **1. Táblázatkezelés**

- a. Nyisd meg a Dokumentumok/Levelezős verseny/excel feladat.xls fájlt!
- b. Készíts az adott mappában egy új mappát, melynek neve a Te saját teljes neved legyen, majd mentsd el másként a táblázatot ide, "Lakásbérlők" néven!
- c. Végezd el a hiányzó számításokat!
- d. Állítsd be a megfelelő cellaformátumokat (Ft, m²)!
- e. Ábrázold oszlopdiagramon, hogy ki mennyit fizetett! Az oszlopok helyett rajz-elemet illesszen be!
- f. Formázd meg a táblázatot a minta szerint!

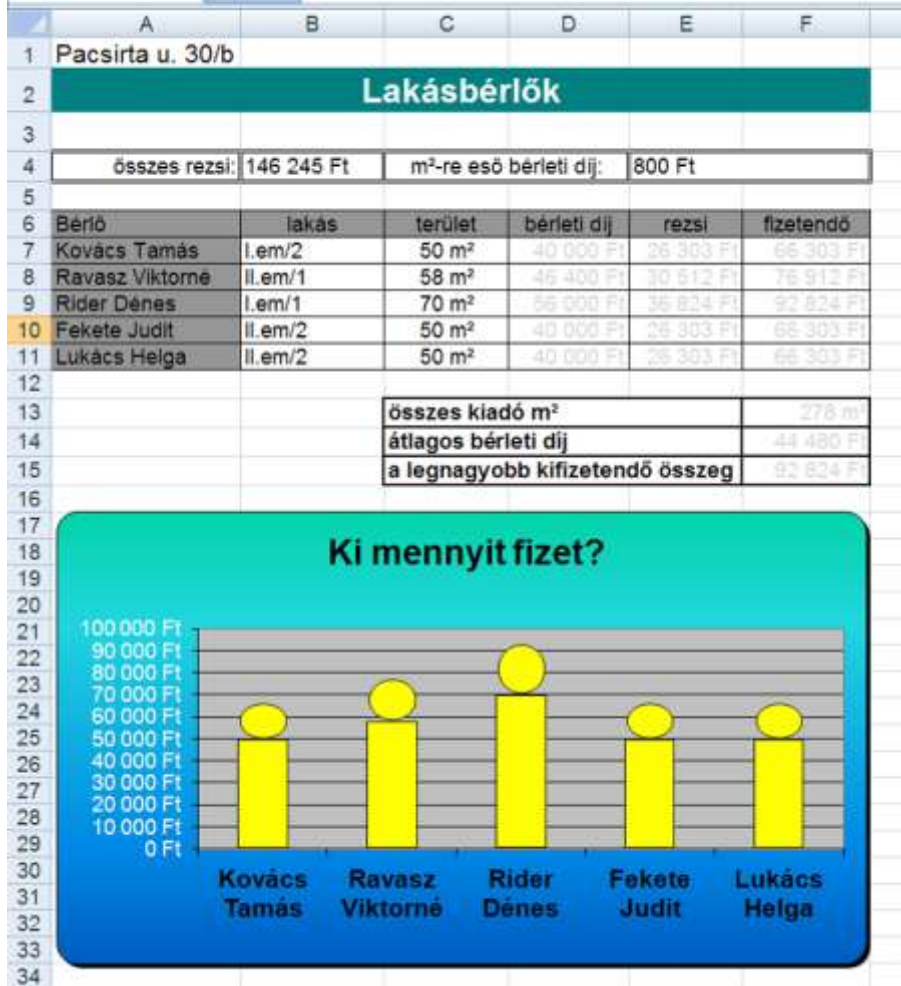

#### 2. Szövegszerkesztés

- a. Nyisd meg a Dokumentumok/Levelezős verseny/word feladat.doc fájlt!
- b. Formázd meg az alábbi minta szerint!
- Mentsd el a saját mappádba "Dohánygyár tájékoztató néven néven!  $C_{\cdot}$

EGRI DOHÁNYGYÁR Kft.

Füstös Orsolva Eger Dohány utca 1.

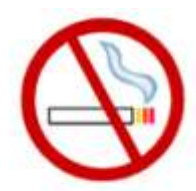

Telefonon történt megbeszélésünkre hivatkozva szeretném Önöknek cégünket bemutatni és felajánlani szolgáltatásainkat.

**INTERSPED Kft.**  $Az$ 1989-től tevékenykedik a szállítmányozás, raktározás területén. Jelenleg két telephelyen mintegy 22.000 m<sup>2</sup> valamint ehhez kapcsolódó tevékenységet. Központi telephe-Budapest, XXI. lyünk Szabadkíkötő út 5-7. (Csepelszabadkikötő). Ezen a telephelyen 11.000 m<sup>2</sup> raktárral rendelkezünk. Raktáraink vasúti iparvágánnyal, közúti rakodó- teherbírású lift biztosítja. Az

rámpával, - az emeletes raktárak - 2,5t teherbírás feletti felvonóval rendelkeznek. A raktárak 70%-a vállalati vámraktár, illetve konszignációs raktár. Kén utcai kirendeltségünk a Budapest, IX. Kén utca 4. szám alatt található. A raktár 10 színtes, 11.400 m<sup>2</sup> területű. A zavartalan kiszolgálást 4 db, egyenként 8 raklap befogadóképességű,  $3.5t$ 

épület szállítmányozói raktårként üzemel. Mindkét telephelyen biztosítjuk ügyfeleink számára a komplex kiszolgálást. Ez azt jelenti, hogy fogadjuk az árut külföldról, belföldröl, vámkezelünk teljes és részrakományt. Importáru esetén ügyfeleink igénye szerint felhasználásig (értékesítésig) vámáruként raktározzuk az árut.

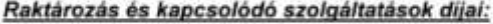

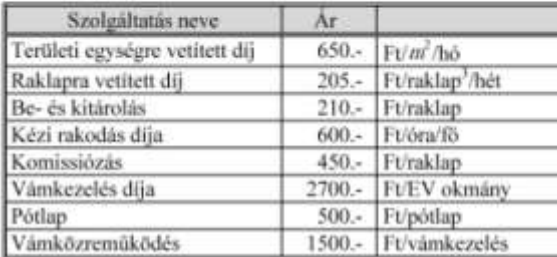

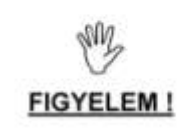

Áraink ÁFA és KÖFA nélkül értendők

Fuvarozási díjainkat a 765/1995. sz. faxunkban 1995. november 14-én megküldtük Önöknek.

Rendszeres fuvarozási megbízás esetén a feladat ismeretében az Őnök igényének megfelelően egy kedvezőbb övezetre vetített díjat is ki tudunk alakítani.

Tisztelettel: **INTERSPED Kft**.

Turán Krisztina

főosztályvezető

<sup>&</sup>lt;sup>3</sup> Egy raklapnak tekintendő az 50 cm magasságot meghaladó raklap.Ezen díj kartonra vetítve is kialakitható

Készült a PSZF-Salgó Kft nyomdájában 20 példányban